# **Programmation d'Applications Web Avancées**

# **Cours 2 Modèle MVC JavaServer Pages (2)**

**UNIVERSITÉ PARIS** Comprendre le monde construire l'avenir

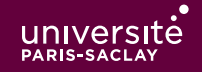

#### kn@lri.fr

**Plan**

1 JavaServer Pages (1) **✓** 2 Modèle MVC/JavaServer Pages (2) 2.1 Modèle MVC 2.2 Modèle : Rappels sur JDBC 2.3 Contrôleur : HttpServlet 2.4 Vue : JSP et JSTL 2.5 JSP : Utilisation avancée

### **Qu'est-ce que le modèle MVC ?**

C'est un *design pattern* qui permet de modéliser des applications « interactives » :

- ◆ L'application possède un état interne
- ◆ Un « utilisateur » (ça peut être un programme externe) interagit avec le programme pour modifier l'état interne
- ◆ L'application affiche à l'utilisateur le résultat de son opération

Ces trois aspects sont représentés par trois composants :

- ◆ Le Modèle (représentation de l'état interne)
- ◆ La Vue (affichage du modèle)
- ◆ Le Contrôleur (modification du modèle)

### **En quoi est-ce adapté aux applications Web ?**

Une application Web typique :

- ◆ Présente au client un formulaire permettant de passer des paramètres (C)
- ◆ Effectue des opérations sur une base de donnée (M) à partir des paramètres
- ◆ Affiche une page Web montrant le résultat de l'opération (V)

#### **MVC avec JSP ?**

La séparation permet d'obtenir :

Maintenance simplifiée : Le code d'une action est centralisé à un seul endroit Séparation des privilèges : Pas besoin que la vue ai un accès à la base de donnée par exemple

Test simplifié : Les composants peuvent être testés indépendamment

Dans une application JSP typique, le modèle MVC peut être implémenté de la manière suivante :

◆ Le modèle est représenté par des classes qui encapsulent les appels à une base de données et présentent les résultats sous forme de POJO (*Plain Old Java Objects*).

◆ Le contrôleur est représenté par des HttpServlets. Ce sont des classes Java dont le but est de : récupérer les paramètres utilisateur et les valider, appeler les opérations du Modèle avec ses paramètres, passer le résultat de l'opération à la Vue.

◆ La vue est un ensemble de page JSP qui affichent les résultats. Elles contiennent le moins possible de code Java et ne doivent ce soucier que de l'affichage

6 / 41

5 / 41

 $\mathcal{A}^{\bullet}$ **Une base de données de filmsPlan** On se place dans le cadre d'une application permettant d'accéder à une base de 1 JavaServer Pages (1) **✓** données de films. Le schéma *logique* de la base est représenté par le diagramme UML 2 Modèle MVC/JavaServer Pages (2) suivant : 2.1 Modèle MVC **✓** 2.2 Modèle : Rappels sur JDBC 2.3 Contrôleur : HttpServlet Movie People 0..\* director 1..\* Title: String Firstname : String Runtime: Integer Lastname : String Year: Integer 2.4 Vue : JSP et JSTL

2.5 JSP : Utilisation avancée

◆ Un film peut avoir plusieurs réalisateurs, et au moins un;

◆ Un film a au moins un « acteur ». Un acteur est composé d'un rôle *pour ce film* et d'une personne. Attention, le *Role* de Luke Skywalker est différent pour les films Starwars IV, V, VI (même si c'est le même acteur et le même nom de rôle).

Role actor Name : String  $1.$ \* 1

CREATE TABLE PEOPLE (pid INTEGER, firstname VARCHAR(30), lastname VARCHAR(30), PRIMARY KEY(pid));

- CREATE TABLE MOVIE (mid INTEGER, title VARCHAR(90) NOT NULL, year INTEGER NOT NULL, runtime INTEGER NOT NULL, rank INTEGER NOT NULL, PRIMARY KEY (mid));
- CREATE TABLE ROLE (mid INTEGER, pid INTEGER, name VARCHAR(70), PRIMARY KEY(mid, pid, name), FOREIGN KEY (mid) REFERENCES MOVIE, FOREIGN KEY (pid) REFERENCES PEOPLE);
- CREATE TABLE DIRECTOR (mid INTEGER, pid INTEGER, PRIMARY KEY (mid, pid), FOREIGN KEY (mid) REFERENCES MOVIE, FOREIGN KEY (pid) REFERENCES PEOPLE);

10 / 41

#### **Remarque**

9 / 41

On utilisera ce schema dans le TP d'aujourd'hui et le TP noté de la séance 10.

Ici on veut faire une mini-application simplifiée pour rechercher toutes les personnes qui contiennent une chaîne donnée dans leur nom, trié par ordre alphabétique.

**Création du modèle**

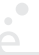

On va créer deux classes Java pour le modèle :

 $\leftrightarrow$  entités  $\Longrightarrow$  tables de données

◆ relations ⟹ *tables de jointure & contraintes de clé* ◆ (économie d'une table de données pour ROLE.name)

#### Person :

 $\frac{1}{2}$ 

```
Une classe représentant une personne, avec son nom et son prénom
PersonDB :
```
Une classe encapsulant la connexion à la base et permettant de renvoyer l'ensemble (Java) de toutes les personnes de la base ayant une certaine chaîne dans son nom.

```
public class Person {
      private final String firstname;
       private final String lastname;
      public Person(String f, String l) {
              this.firstname = f;
              this.lastname = l;
 }
      public String getFirstname() { return firstname; }
      public String getLastname() { return lastname; }
 }
```
#### **Classe** Person

- ◆ Doit être publique
- ◆ Doit posséder des *getter* publiques pour les attributs qu'on veut afficher dans la vue

Le *getter* pour une propriété foo est une méthode publique getFoo()

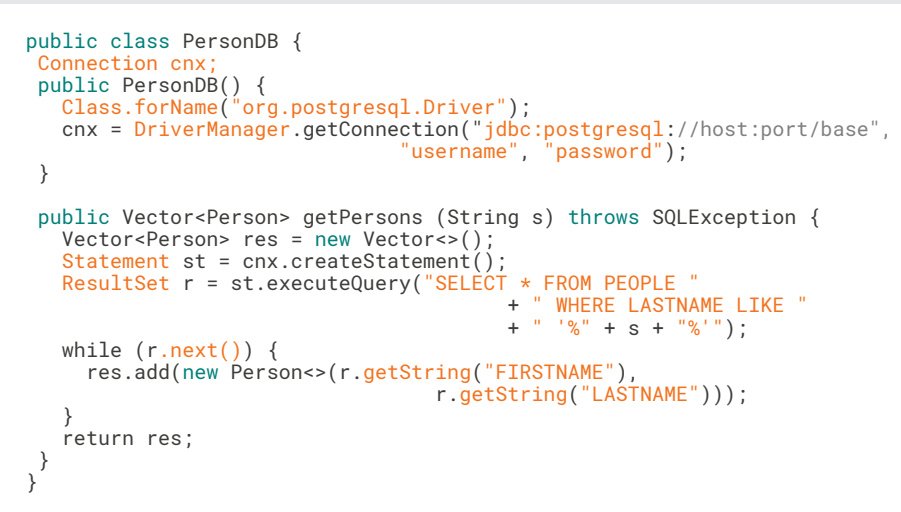

13 / 41

14 / 41

#### $\mathcal{O}$ **Connexion à une base Exécution de requêtes**

Class.forName("org.postgresql.Driver");

connection =

DriverManager.getConnection("jdbc:postgresql://host:port/" + base, username, password);

◆ On importe dans la JVM courante le classe qui code le driver vers une base de donnée (ici Postgresql)

◆ Le code de cette classe doit se trouver dans un *.jar* ou *.class* accessible depuis le CLASSPATH

◆ La classe *DriverManager* maintient une *Map* entre chaîne de caractères ("jdbc:postgresql") et classe (org.postgresql.Driver)

◆ La méthode getConnection utilise le préfixe de l'URL de connexion pour savoir quel driver utiliser.

- ◆ On crée un objet *Statement*
- ◆ L'évaluation d'une requête se fait via *executeQuery* sur le *Statement*.
- ◆ Un *ResultSet* implémente une interface d'itérateur, initialement positionné *avant* la première ligne de résultats.

◆ La méthode *next* avance dans l'itérateur et renvoie vrai tant qu'on est sur un résultat.

◆ On accède à la colonne voulue avec *getType*. On doit donner le type Java correspondant au type SQL de la colonne. On peut accéder aux colonnes par numéro (à partir de 1) ou par nom.

Remarque : On devrait plutôt utiliser un PreparedStatement pour éviter l'injection de code. Ici on va utiliser le contrôleur pour valider la chaîne (exemple) mais ce n'est pas idéal

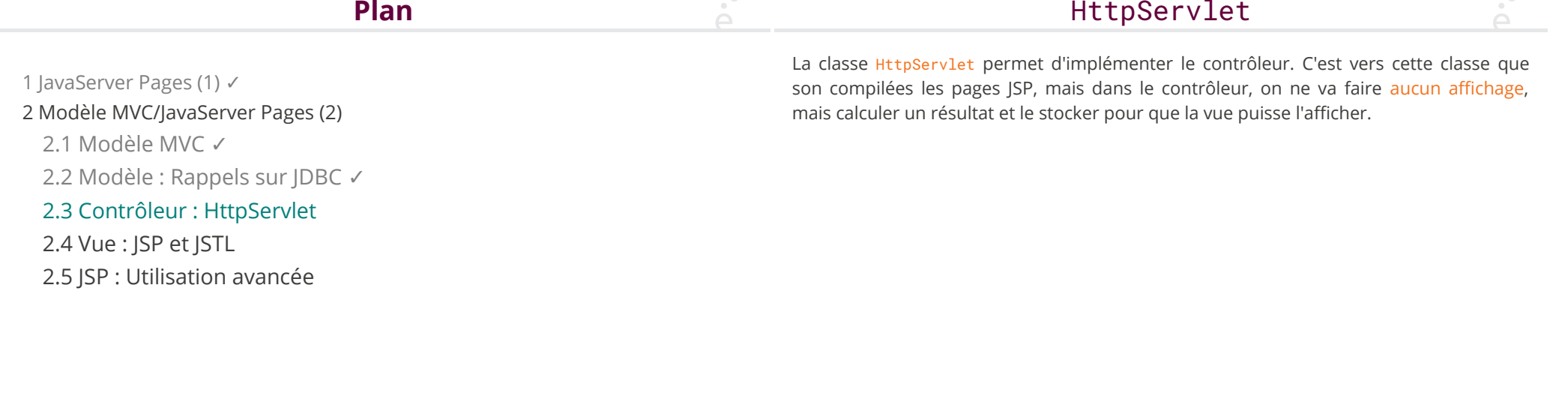

 $\bullet$ 

 $\mathbf{p}^{\bullet}$ 

18 / 41

#### **Le contrôleur (1)**

//Cette annotation permet de dire que le Servlet sera //associée à l'URL /APPNAME/PersonListServlet @WebServlet("/PersonListServlet") public class PersonListServlet extends HttpServlet {

 … } }

//Tomcat se sert de l'ID Pour savoir qu'un servlet a été //modifié et donc que la version en cache doit être invalidée private static final long serialVersionUID = 1234L;

//La méthode appelée si la requête est POST protected void doPost(HttpServletRequest req, HttpServletResponse resp) throws ServletException, IOException { doGet(request, response); }

//La méthode appelée si la requête est GET protected void doGet(HttpServletRequest req, HttpServletResponse resp) throws ServletException, IOException {

◆ Comme la classe Java ne correspond pas à un fichier JSP, il faut donner (via une annotation) un nom de fichier/URL virtuel pour appeler cette classe

**Le contrôleur (2)**

 $\alpha$ 

◆ Pour chaque type de requête HTTP (POST, GET, ...) redéfinit une méthode doXXX (où XXX vaut Get, Post, …)

◆ Les requêtes ne peuvent lever que des ServletException ou IOException

◆ Ces méthodes prennent en argument une request (la requête HTTP que qui nous a amené sur ce servlet) et un response (qui sera envoyé au client)

Dans notre exemple on dit que si on est appelé en POST alors on fait la même chose qu'en GET.

#### **Le contrôleur (3) : la méthode** doGet

#### **Le contrôleur (4)**

 $\mathbf{A}^{\bullet}$ 

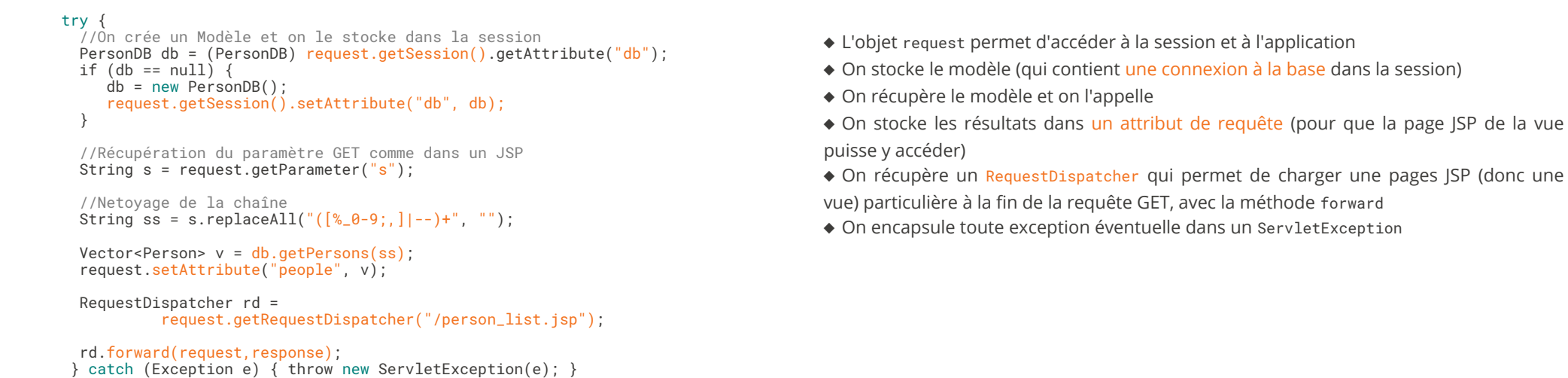

21 / 41

22 / 41

#### $\sum_{i=1}^{n}$ **Mécanisme général Plan**

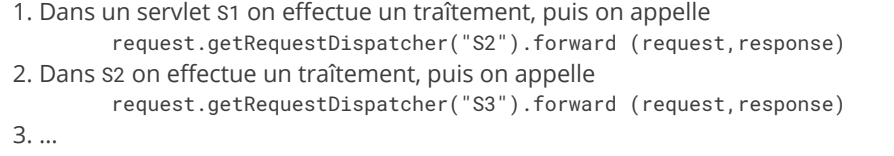

4. Dans Sn on effectue un traîtement, puis on appelle request.getRequestDispatcher("view.jsp").forward (request,response)

On peut ainsi enchaîner les servlets. Les Si peuvent travailler sur l'objet request ainsi que sur les *headers* de la réponse via l'objet response (.addCookie, addHeader, …).

Les Si ne doivent pas *écrire le contenu de la réponse* (i.e. pas de .getWriter() dans les servlets), sinon Si+1 renverra une erreur.

1 JavaServer Pages (1) **✓** 2 Modèle MVC/JavaServer Pages (2) 2.1 Modèle MVC **✓** 2.2 Modèle : Rappels sur JDBC **✓** 2.3 Contrôleur : HttpServlet **✓** 2.4 Vue : JSP et JSTL 2.5 JSP : Utilisation avancée

*JSP Standard Tag Library* : un outil définissant des balises spéciales dans des pages JSP. Ces balises permettent de faire de la publication de données (transformer des structures de données Java en balises HTML) de manière déclarative (sans écrire de code bas niveau).

Cet outil n'est pas intégré directement à J2E mais est très utilisé. Il faut placer le .jar correspondant dans le classpath de l'application.

25 / 41

#### **La vue (2) : JSTL**

JSTL propose deux outils :

- ◆ des balises particulières représentant des structures de contrôle
- ◆ Un langage d'expressions nommé *EL expressions*

Il existe d'autres balises spécialisées que celles présentées dans la suite, par exemple pour faire du XML ou des requêtes SQL depuis la vue.

```
 <%@ page language="java" contentType="text/html; charset=UTF-8" %>
 <%@ taglib uri="http://java.sun.com/jsp/jstl/core" prefix="c"%>
 <html>
```
#### <body>

…

```
 <form method="get" action="PersonListServlet">
    Rechercher dans le nom : <input type="text" name="s" />
    <button type="submit">Rechercher</button>
  </form>
 <c:choose>
   <c:when test="${! empty people}">
            \langle 11 \rangle <c:forEach var="p" items="${people}">
                \langle 1i \rangle \ $ {p.firstname} \langle 1i \rangle \ \langle 1i \rangle </c:forEach>
          \langle 112 \rangle </c:when>
   <c:otherwise> Il n'y a pas de résultats ! </c:otherwise>
 </c:choose>
 </body>
 <html>
```
26 / 41

### **La vue (3) : balises « Core »**

Ce sont les balises « de base », auxquelles ont donne le préfixe c:

<c:out value="…" /> : écrit dans la page le résultat de l'expression contenue dans value <c:set var="x" value="…" /> : définit la variable x avec le résultat de l'expression contenue dans value. Cette variable est réutilisable dans d'autres expressions.

<c:forEach var="i" items="…"> : Effectue une boucle sur tous les éléments de la collection Java résultant de l'évaluation de value. L'indice de boucle est donné par var

<c:choose> : dénote une conditionnelle multiple. Il doit contenir un nombre arbitraire de c:when et éventuellement un c:otherwise final

<c:when test="…"> : dénote un cas qui est choisi si l'expression contenue dans test est vraie.

```
<c:otherwise> :
représente le cas par défaut pour un ensemble de choix
```
<c:if test="…"> : permet d'effectuer un test

<c:redirect url="…"> : permet de rediriger vers une page donnée.

#### **Langage d'expressions**

Une expression peut apparaître n'importe où dans des attributs ou des éléments de la page. Les expressions sont délimitées par \${…} et ne sont pas typées (il y aura une exception lors de l'exécution en cas d'erreur). Les expressions peuvent contenir :

- ◆ Des opérateurs arithmétiques : +, -, \*, /, %
- $\triangleq$  des opérateurs de comparaison : ==, !=, <, <=, >, >=

◆ Des opérateurs booléens : &&, ||, !, empty. empty vaut vrai si une expression est null ou est une collection ou une chaîne de caractère vide.

◆ Des noms de variables. Ce sont alors des variables de requêtes

◆ Les variables sessionScope et applicationScope qui représentent la session et l'application

◆ La notation x.y. Si x est sessionScope ou applicationScope permet d'accéder à l'attribut "y" s'il a été défini avec .setAttribute("y", …). Si le type de x est une classe java publique, alors récupère une valeur via un appel au *getter* .getY().

29 / 41

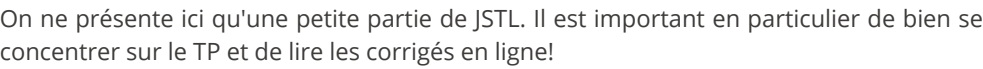

**Conclusion**

30 / 41

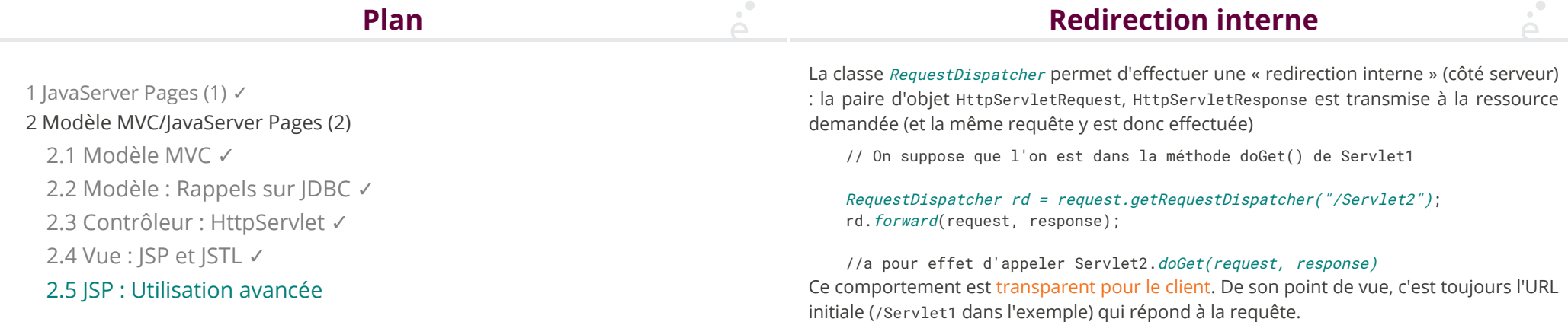

#### **Redirection HTTP**

Le chemin donné à request.getRequestDispatcher peut avoir deux formes :

chemin relatif

(ne commence pas par /) La resource est cherchée à partir du Servlet contenant l'appel à getRequestDispatcher.

#### chemin absolu

(commence par /) La resource est cherchée à partir de la racine de l'application.

L'accès aux fichiers se faisant uniquement côté serveur, on peut référencer des ressources se trouvant dans /WEB-INF qui sont inaccessibles au client.

Le protocole HTTP propose un ensemble de redirections. Ces dernières sont des *réponses* à une requête HTTP indiquant que la ressource demandée via GET ou POST a été *déplacée*.

Il existe different code de redirection (301, 302, …, 308) avec des significations différentes (redirection temporaire, définitive, ré-écriture de POST en GET, …).

// On suppose que l'on est dans la méthode doGet() de Servlet1

response.sendRedirect("Servlet2"); Le client *recharge la page demandée* (/Servlet2 dans l'exemple).

33 / 41

## **Résolution de ressources (HTTP)**

La résolution de ressources faites par un sendRedirect() est faite par le client. Les règles standard s'appliquent :

#### chemin relatif

(ne commence pas par /) Substitué à la dernière portion de l'URL. chemin absolu

(commence pas par /) Ajouté à l'URL de base du serveur (pas de l'application). URL complète

(commence pas par http ou https) Est utilisé comme URL sans changement.

### **Utilisations des redirections**

34 / 41

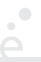

Redirections internes

◆ On utilise des redirections internes lorsque l'on veut découper le traîtement d'une requête HTTP en plusieurs *servlet* composables. Cela masque les sous-servlets au client.

◆ On utilise des redirections HTTP lorsque l'on souhaîte que le client navigue vers une certaine page (en particulier cela mets à jour la barre d'URL des navigateurs)

Dans les deux cas, la redirection ne peut être faite que si la réponse n'a pas été envoyée au client (pas de sortie HTML et aucune utilisation de *out*) ⇒ IllegalStateException.

#### **Filtres**

Il est souvent utile d'appliquer du *code générique* pour un grand nombre d'URLs/Servlets (par exemple loguer la page accédée, vérifier que le client est authentifié etc…). On utilise la classe *javax.servlet.Filter* qui se décompose en deux parties :

- ◆ Un ensemble d'URLs (décrits par des motifs) sur lesquels le filtre s'applique
- ◆ Une méthode .doFilter (similaire à .doGet des servlet) qui contient le code à exécuter.

#### 37 / 41

À chaque fois que l'on accède à une ressource :

- ◆ L'URL de la resource est confrontée à tous les motifs de tous les filtres
- ◆ Tous les filtres dont les motifs sont satisfaits sont placés dans une liste
- ◆ La resource est placée en fin de liste
- ◆ La méthode .doFilter du premier filtre est appelé avec la requête, la réponses et un objet FilterChain qui permet de passer au filtre suivant

Un filtre doit :

◆ Caster ses arguments en *Http*ServletRequest et *Http*ServletResponse

◆ Appeler chain.doFilter(request, response) pour passer à l'élément suivant dans la liste

Note : l'ordre des filtres ne peut être spécifié que dans le fichier globale web.xml (non abordé).

### **Exemple de filtre : compteur pour chaque Servlet**

#### $@WebFilter (urlPatterns = { "/*" })$ public class CountFilter implements Filter {

 public void doFilter(ServletRequest req\_, ServletResponse resp\_, FilterChain chain) throws IOException, ServletException {

```
HttpServletRequest req = (HttpServletRequest) req_;
     ServletContext app = req.getServletContext();
     synchronized (app) {
       Map<String, Integer> map = (Map<String, Integer>) app.getAttribute("map");
       if (map == null) {
           map = new HashMap \leq ( ;
            app.setAttribute("map", map);
 }
        String uri = req.getRequestURI(); // URI de la requête.
       Integer c = map.get(uri);
       if (c == null) c = 0;
       map.put(uri, c + 1):
       }
    chain.doFilter(req. rep ):
 }
```
38 / 41

### **Mapping d'URLs**

On peut associer un filtre ou un servlet à plusieurs urls :

```
@WebFilter (urlPatterns = { "motif1", "motif2", ... }) ou
 @WebServlet (urlPatterns = { "motif1", "motif2", ... })
avant la classe en question. La syntaxe des motifs est la suivante :
```
/prefix/\*

le servlet ou filtre est appelé pour toutes les URLs /prefix/…. Le reste du chemin est accessible avec request.getPathInfo();

/\*

le servlet ou filtre est appelé pour toutes les URLs. Le reste du chemin est accessible avec request.getPathInfo();

\*.ext

le servlet ou filtre est appelé pour toutes les URLs finisant par l'extension ext.

/foo

le servlet ou filtre est appelé pour cette URL fixe uniquement

Des mappings complexes sont possibles via le fichier web.xml. On se contente des annotations sur les classes Java. 40 / 41

### **Organisation d'un site/bonnes pratiques**

Si on suit le modèle MVC avec une architecture de Servlet :

◆ Une chaînes de servlets effectue un calcul. Les résultats sont placés dans l'objet request/session/application

◆ La vue (fichier .jsp) récupère les résultats et les affiche

Problème : le client peut accéder à un fichier .jsp sans être passé par le contrôleur en écrivant directement l'URL.

Solution : il suffit de placer les fichiers . jsp dans un répertoire WEB-INF/jsp/. Ces fichiers resterons accessibles via RequestDispatcher mais ne pourront être atteint par une requête HTTP

On ne place que les fichiers .jsp *de vue* dans WEB-INF. Les resources qui doivent rester accessible doivent être à l'extérieur (fichiers HTML, CSS, images, …)

41 / 41